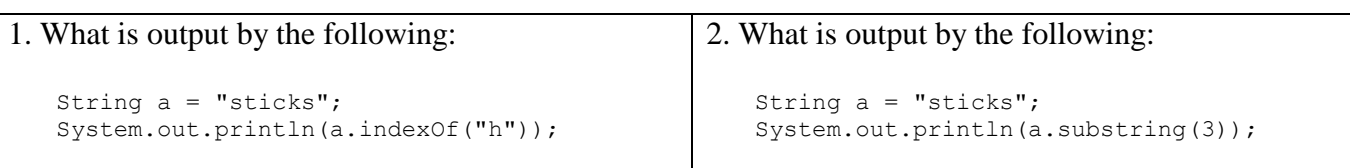

## 3. The Assignment class performs as indicated in the following table.

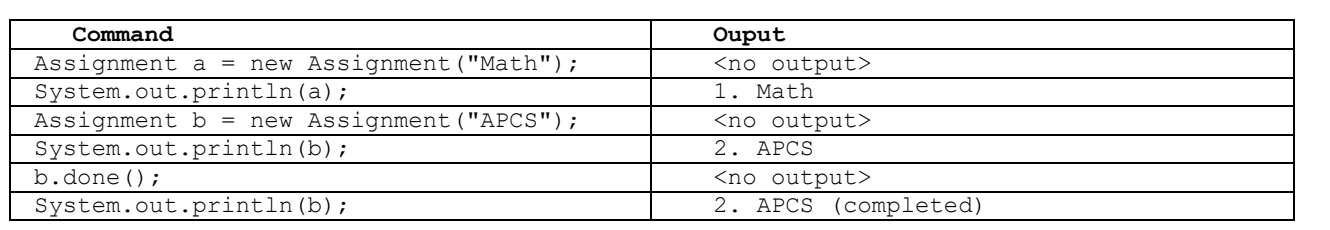

Write the complete Assignment class here:

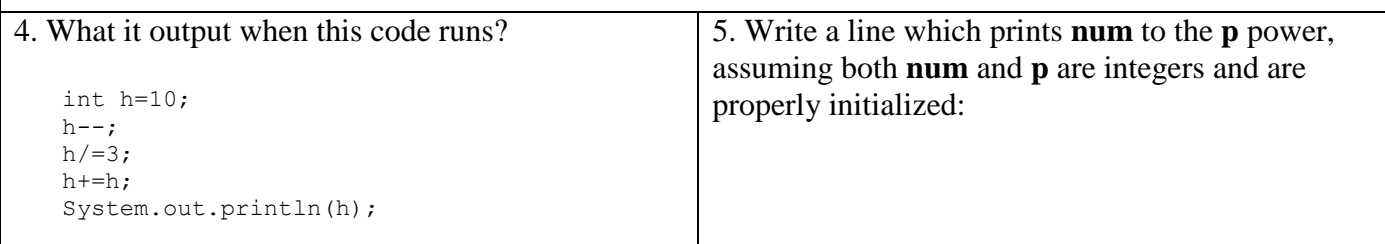

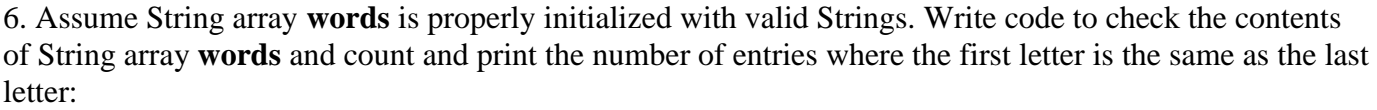

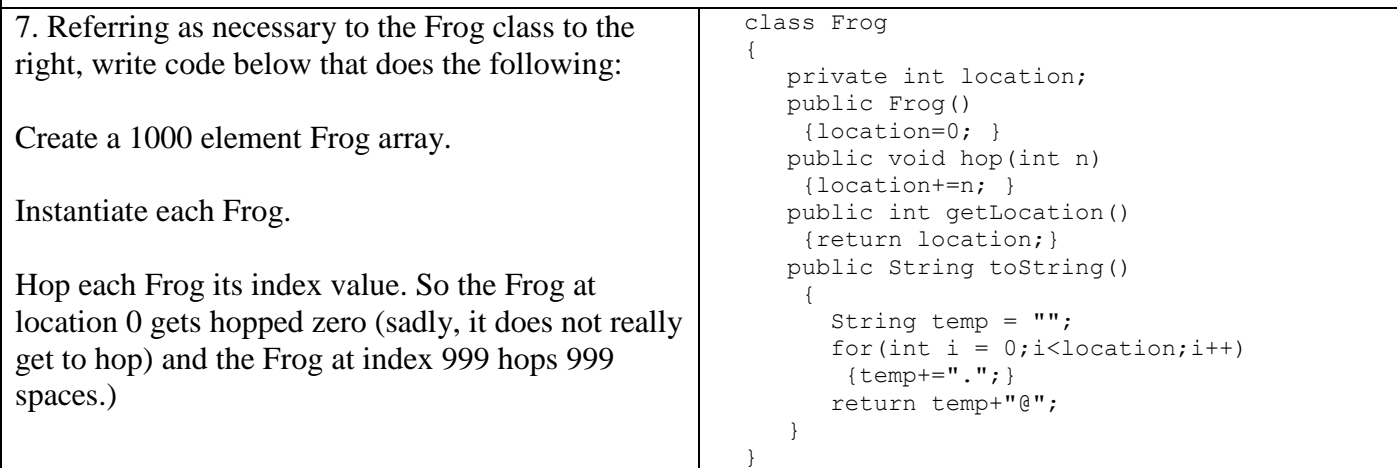

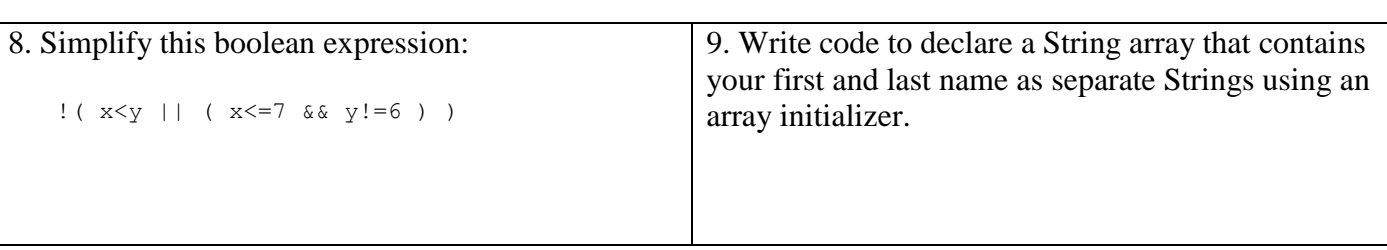

10. Problem 10 refers to the code to the right.

mrHops is an instance of the class Frog.

Frog mrHops = new Frog();

circle one: True or False